## Sаdržаj

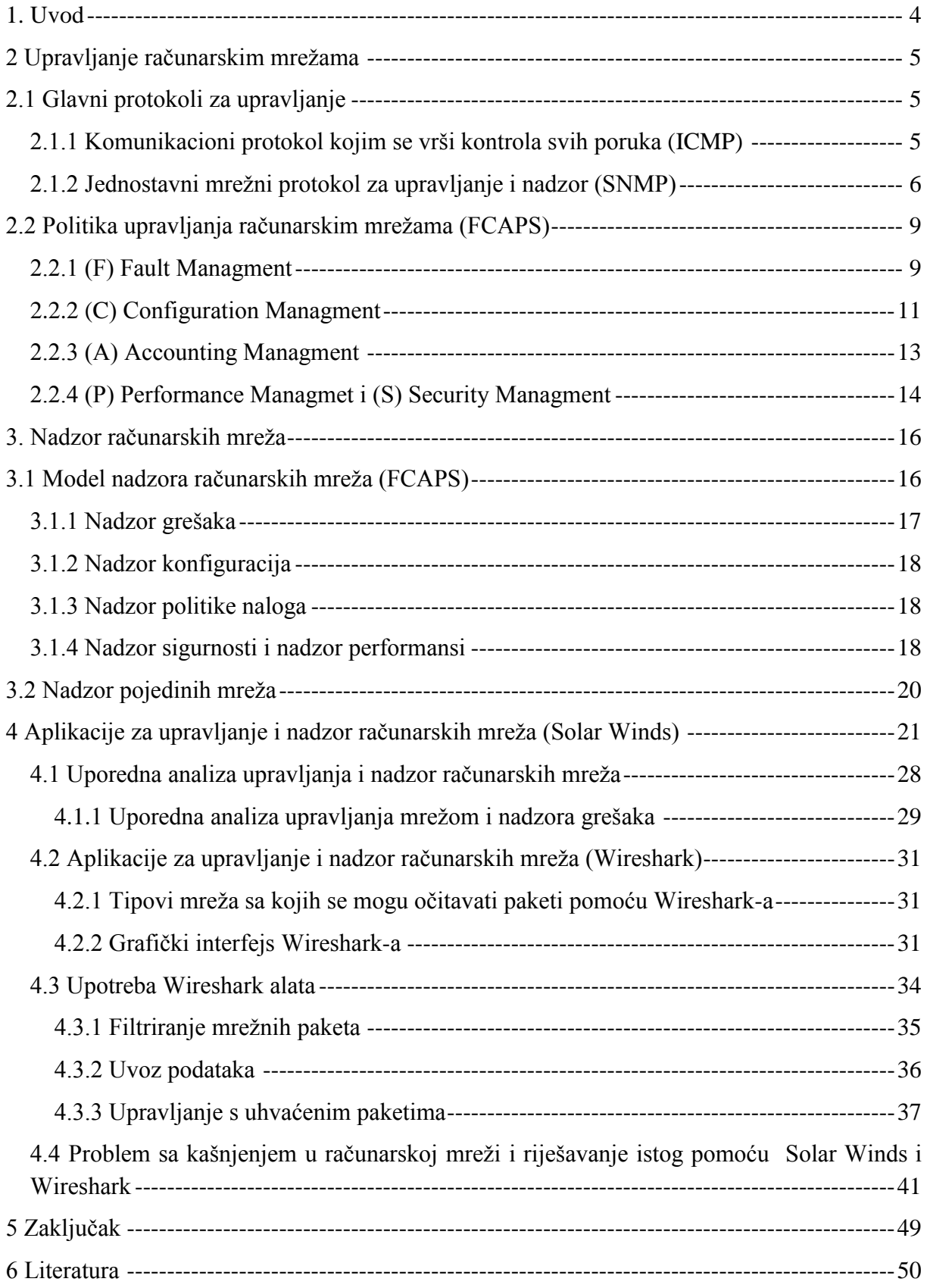